# 基于ArcEngine的海洋生态系统健康评价 信息系统研究'

王方雄:2,马 凯',徐惠民'

(1.辽宁师范大学自然地理与空间信息科学辽宁省重点实验室 大连 116029;2.辽宁师范大学海洋经济与可持续发展研究中心 大连 116029)

槒 要:文章采用健康距离模型作为海洋生态系统健康的定量评价模型,以组件 式GIS开发包ArcEngine作为系统开发平台,设计并开发了一套海洋生态系统健康评价信 息系统,实现了健康评价、海洋数据浏览与管理、数据查询和空间分析等功能并介绍了系 统关键功能模块及实现代码,对相关软件系统的研发工作具有一定的借鉴意义。

关键词:ArcEngine;海洋生态系统;健康距离法;健康评价

20世纪90年代以来,海洋生态系统健康成 为海洋环境研究的新目标,受到前所未有的关注。 国内外对生态系统健康的研究刚刚起步,主要涉 及滨海湿地和河口海湾生态系统,尚未形成一套 比较完整的理论体系与评价方法,定量研究案例 较少[1],相应的评价软件系统更是少见。笔者以 健康距离模型[z1作为海洋生态系统健康的定量评 价模型,采用ESRI公司的 GIS 组件开发包 ArcEngine<sup>[3]</sup>作为开发平台,设计并开发了一套实用 的海洋生态系统健康评价信息系统。

## 1 ArcEngine 介绍

ArcEngine是ESRI公司提供的一个用于开 发地理信息系统(GIS)应用程序的二次开发平 台,支持多种应用程序接口(API),它不仅具 备丰富的GIS空间分析功能,而且还具有良好 的跨平台、跨语言的特点,开发者可以快速方 便地定制出满足应用需求的GIS应用系统。Ar cEngine开发包由控件、工具和类库3个关键部 分组成<sup>[4-5]</sup>。① 控件: ArcEngine 用户界面的 组成部分,可以嵌入到应用程序中使用。其核 心控件包括 MapControl (地图控件)、TocControl(图层控制控件)、ToolBarControl(工具条 控件)、PageLayoutControl(布局控件)和 SceneControl(三维显示控件)等。②工具:包括

漫游、缩放、查询、视域切换以及各种选择工 具,在图形用户界面上以工具条的方式展现。 ③类库:ArcEngine包含了30多个类库,负责 完成部分GIS功能。常见的类库包括Carto类库 (主要负责创建地图、显示图层)、Geometry类 库(主要用于访问矢量几何对象,如点、线、 面等)以及GeodataBase类库(主要用于访问空 间数据)等。

### 2健康评价方法

现有的健康评价模型主要包括VOR模型、 综合指数模型、模糊优选模型、物元模型和健 康距离模型等。健康距离模型与其他健康评价 模型相比,具有以下优点:①健康距离模型是 一种科学的、严格的数学模型,是一种定量化 的评价手段。②健康距离模型最大限度地避免 了评价过程中评价者的主观性因素。

#### 2.1健康距离模型的原理

海洋生态系统可以理解为一个集合,其结 构和功能可以用一个指标体系集来描述,例如 用一个多维指标组合,其维数采用指标因子来 表达。每一模式海洋生态系统受到压力和干扰 后,其结构和功能必然变化,并偏离原来的区

\* 基金项目: 国家 "863"项目资助 (2006AA09Z169);教育部人文社科重点研究基地项目资助 (08JJD790142).

域,进而影响到为人类的生态服务。因此,可 通过它与原始健康状态对比来评估这种变化, 健康的度量可采用健康距离(health distance, HD)来表示(图1)。健康距离表示受干扰生 态系统的健康程度偏离模式海洋生态系统健康 程度(即所谓的背景值状态)的距离,可以用 于解释海洋生态系统的健康评估计算。一般 的,干扰越大,压力越大,健康损益值越大, HD越大,该海洋生态系统就偏离模式海洋生 态系统越远,越不健康,对人类的服务功能就 越弱。

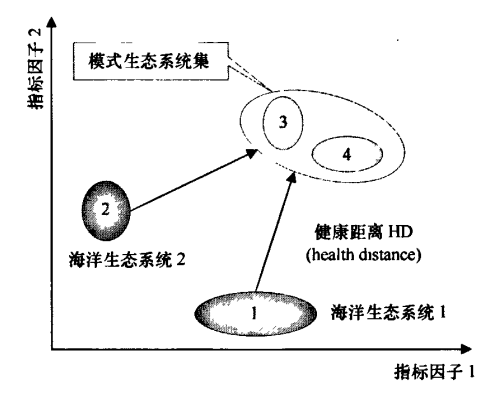

图1健康距离模型的原理

## 2.2健康距离模型的计算

假设 A 和 B 是两个海洋生态系统,  $X_1$ ,  $X_2$ , …,  $X_n \not\equiv A$  与 B 的共同特征, 为所采用 的评价健康的指标;A到B的绝对距离为  $|B(x_i)-A(x_i)|$  $(i=1,2,\cdots,n)$ , A 到 B 的相对距

离为 $|[A(x_i)-B(x_i)]|/B(x_i);$  同理, B到A 的相对距离为 $\left[\left[B(x_i) - A(x_i)\right]\right]/A(x_i)$ 。评价 指标的权重为 $k_1, k_2, \dots, k_n$  ( $k_1 + k_2 + \dots +$  $k_n = 1$ ),  $A \nsubseteq B$  的健康距离为:

$$
HD(A,B) = \sum_{i=1}^{n} \left| \frac{A(x_i) - B(x_i)}{A(x_i)} \right| \times K_i
$$

理论上,健康距离应该是一个 n 空间上的 矢量距离,在实际操作中采用标量距离来简化 处理<sup>[2]</sup>;描述海洋生态系统的健康指标统一在 一起需要进行权重处理,克服量纲的限制。健 康距离模型的关键实现代码如下。

public double HD Calculate (double  $[\ ]$  $X_1$ , double  $[\ ]$   $X_2$ , double  $[\ ]$   $K$ )

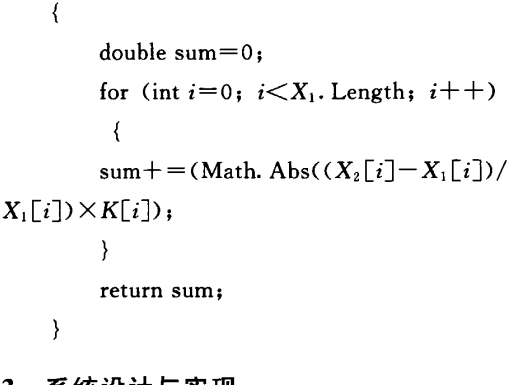

## 3系统设计与实现

## 3.1 系统的功能

海洋生态系统健康评价信息系统主要是为 从事海洋生态系统健康管理的人员提供业务化 的海洋数据浏览查询、管理分析以及健康评价 等服务,其主要功能如图2所示。

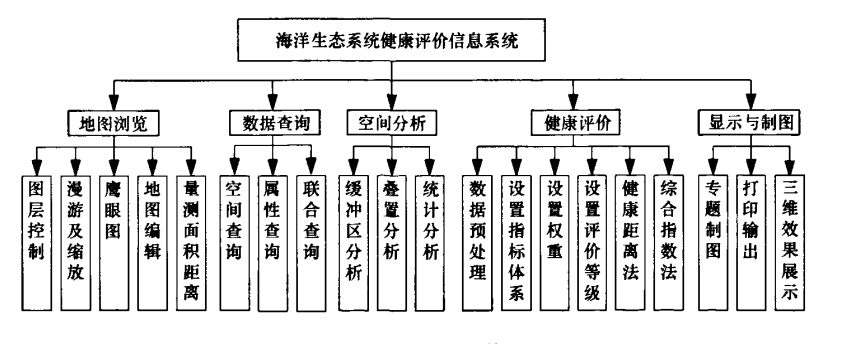

图2系统功能结构

3.1.1 地图浏览与编辑功能

(1)图层管理功能,支持各种矢量图及栅 格图的动态添加与删除,控制图层的可见性、 可选择性、可编辑性,保存或修改当前地图工 作空间的状态。

(2)放缩、漫游、全局显示以及选择等功能, 其中放缩功能还包括前后视域的切换,以及按指 定的比例尺进行显示的功能。选择功能包括单选、 矩形选择、圆形选择以及多边形选择。

(3)鹰眼功能,借助鹰眼图可以进行整体 的查看和局部的放大,实现快速的定位。

(4)可以在地图进行任意两点或者任意多个连 续点进行测距,对任意形状的多边形量测面积。

(5)地图编辑功能,用户能够在动态地对 点、线、面等空间对象进行添加、删除、移动 和重绘等编辑工作,方便地图数据的实时更新 和扩充。

3.1.2查询功能

查询功能包括属性查询、空间查询以及基 于空间和属性的联合查询。

3.1.3 空间分析功能

空间分析功能包括缓冲区分析、叠置分析 和统计分析功能。缓冲区分析功能主要是用于 解决邻近度的问题,即根据绘制的缓冲区多边 形来获取满足条件的信息;叠置分析主要是对 同一评价区域不同年份的评价结果图层进行叠 加,从而产生新特征的分析方法;统计分析功 能是指根据给定的条件统计出符合条件的目 标,并将结果以统计图表的形式进行输出,如 生成各种饼状图、线状图和柱状图等。

3.2健康评价模块的实现

健康评价模块是该系统的核心功能模块, 可对的海洋生态系统进行健康评价及结果显 示。健康评价的流程依次为:配置模式集(即 设定每个指标的标准值)一选择指标体系一配 置指标体系的权重一设置评价标准一健康模型 计算(根据健康评价模型算法进行计算)一显 示/存储评价结果如图3所示(以长江河口生 态系统为例)。在完成指标的选定之后,系统 将依据层次分析法(AHP)要求用户建立所选 指标的两两比较矩阵,并且调用层次分析法计

算模块自动计算出指标权重,健康模型计算的 主要代码如下所示。

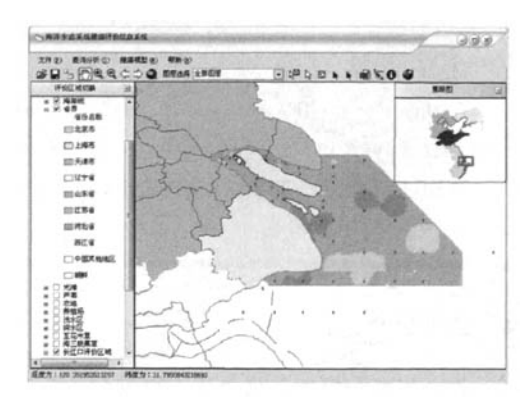

图3 系统主界面及健康评价结果

private void btnEvaluate—Click(object send er, EventArgs e)

 $X_1$  = new double[StandardCount]; ∥X。为模式集数组  $X_2$  = new double StandardCount]; ∥X。为指标值数组 GetValueFromDB $(0, ref X_1)$ ;  $//$ 为 $X_1$ 数组赋值 int count—getRecordsCount(); RasterValue=new double[count-1]; int i: for $(i=1:i<$ count;  $i++$ ) GetValueFromDB $(i, ref X_2);$ ∥使用健康距离模型计算健康距离值 double value = \_hdCaculate. Calculate( $X_1$ ,  $X_2$ , Authority);  $RasterValue[i-1] = value;$  $\left\{ \right\}$ IRasterLayer Rstlayer; if (cbxEvaluateRegion. SelectedItem. ToS-

tring(). Contains("长江口"))

{

{

**x** 

 $Rstlayer = (IRasterLayer)$  \_ axMapControll.get\_Layer $(4)$ ;

∥/将计算所得的健康距离值写入待评价的

# 栅格图层

WriteIntoRaster2(Rstlayer,RasterValue);  $\mathcal{E}$ 

elsef

Rstlayer = (IRasterLayer)\_axMapControll.get\_Layer(5);

WriteIntoRaster(Rstlayer, RasterValue);

) )

## 4结束语

海洋生态系统的数据量庞大而复杂,因而 健康评价的难度较高。本研究以健康距离模型 作为健康评价方法,以组件式ArcEngine为系 统开发平台,设计并开发了一个海洋生态系统 健康评价信息系统,介绍了系统的主要功能、 核心模块及关键实现代码。海洋生态系统健康 评价信息系统有效地实现了海洋生态系统科学、 量化的健康评价及海洋数据的浏览、查询与分 析等数据管理功能,对相关软件系统的研究与 开发工作具有一定的借鉴意义。

### 参考文献

- [1]叶属峰,刘星,丁德文.长江河口海域生态系统健 康评价指标体系及其初步评价[J]. 海洋学报, 2007,29(4):128—136.
- [2]陈高,代力民,姬兰柱,等.森林生态系统健康评估 I:模式、计算方法和指标体系[J].应用生态学报, 2004,15(10):1 743—1 749.
- [3] ESRI. ArcGIS Developer Help[DB/CD]. Redlands, California, ESRI Corp, 2004.
- [4]韩鹏,王泉,王鹏,等.地理信息系统开发:Ar cEngine 方法[M]. 武汉:武汉大学出版社, 2005.
- [5] 朱仕杰,南卓铜.基于ArcEngine的GIs软件框架建 设[J].遥感技术与应用,2006,2】(4):385—390.